## [Sep-2016-NEWE[xam Pass 100%!Microsoft 70-532 Exam D](http://www.mcitpdump.com/?p=5028)umps in PDF and VCE 105q Instant Download[NQ51-NQ56

 2016/09 New Microsoft 70-532 Exam Questions Updated Today! InstanT Free Download 70-532 Exam Dumps(PDF & VCE)105Q&As from Braindump2go.com Today!100% Real Exam Questions! and 100% Exam Pass Guaranteed!Mix Questions: 1.|2016/09 New 70-532 Exam Dumps(PDF & VCE)105Q&As Download: http://www.braindump2go.com/70-532.html 2.|2016/09 New 70-532 Exam Questions & Answers:

https://drive.google.com/folderview?id=0B75b5xYLjSSNfjNlTVBrTzd6YmtmOVQ3aHZDYnpNNzAzZTJqLWVLU3JqWDJPSzR 4b1hkd2M&usp=sharing QUESTION 51Hotspot QuestionA company creates an Azure worker role to manage products.The number of customers who inquire about how many products are in inventory rapidly increases.You need to ensure that the worker role can scale to accommodate the increased workload.How should you complete the relevant code? To answer, select the appropriate option or options in the answer area.

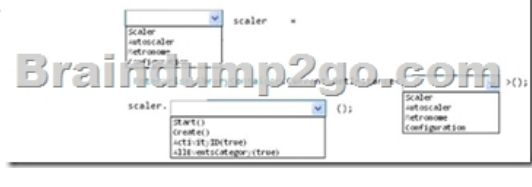

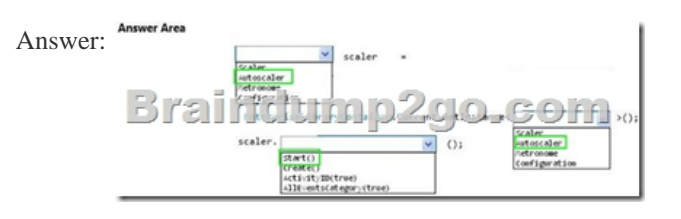

 QUESTION 52You develop a web application that uses table storage in Azure.You create a storage account named Contoso that stores a table named CityPopulationData.The web application stores entities in this table.You need to query the table data by using OData.Which URL should you use? A. http://contoso.table.core.windows.net/citypopulationdataB.

http://contoso.table.core.windows.net/odata/citypopulationdataC. http://azurestorage.table.core.windows.net/contosoD. http://microsoft.table.core.windows.net/contosoE. http://azure.table.core.windows.net/contoso/citypopulationdata Answer: A QUESTION 53You connect to an existing service over the network by using HTTP. The service listens on HTTP port 80. You plan to create a test environment for this existi[ng service by using an Azure virtual machine \(VM\) that r](http://contoso.table.core.windows.net/citypopulationdata)uns Windows Server.The service [must be accessible from the public Internet over HTTP port 80](http://contoso.table.core.windows.net/odata/citypopulationdata)[80.Y](http://azure.table.core.windows.net/contoso/citypopulationdata)[ou need to configure the test environment.Which tw](http://azurestorage.table.core.windows.net/contoso)o actions should you take? Each correct answer presents part of the solution. A. Configure an endpoint to route traffic from port 8080 to port 80.B. Configure an endpoint to route traffic from port 80 to port 8080.C. Ensure that the public IP address is configured as a static IP address.D. Configure the Windows Server firewall to allow incoming and outgoing traffic on port 8080.E. Configure the Windows Server firewall to allow incoming and outgoing traffic on port 80. Answer: AE QUESTION 54Hotspot QuestionYou are developing a messaging solution for a financial services company named Adatum. The solution must integrate an application named Enrollment and an application named Activation.The Enrollment application is used to enroll new customers. The Activation application is used to activate accounts for new customers.You need to ensure that each message that the Enrollment application sends is stored in a queue for ten minutes before the Activation application uses the message.How should you complete the relevant ver Area code? To answer, select the appropriate option or options in the answer area. uan address a

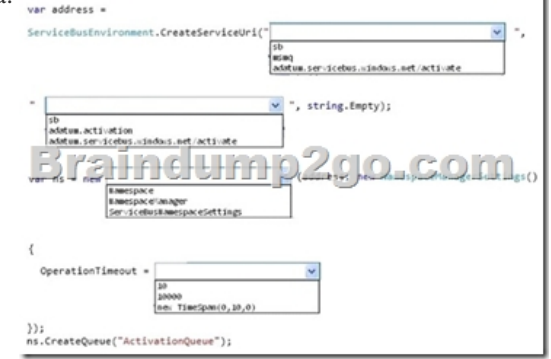

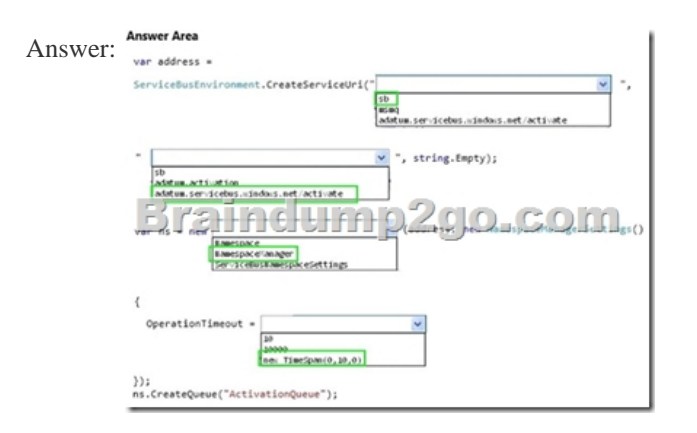

 QUESTION 55An application sends Azure push notifications to a client application that runs on Windows Phone, iOS, and Android devices.Users cannot use the application on some devices. The authentication mechanisms that the application uses are the source of the problem.You need to monitor the number of notifications that failed because of authentication errors.Which three metrics should you monitor? Each correct answer presents part of the solution. A. Microsoft Push Notification Service (MPNS) authentication errorsB. External notification system errorsC. Apple Push Notification Service (APNS) authentication errorsD. Channel errorsE. Windows Push Notification Services (WNS) authentication errorsF. Google Cloud Messaging (GCM) authentication errors Answer: ACF QUESTION 56You deploy an application as a cloud service in Azure.The application consists of five instances of a web role.You need to move the web role instances to a different subnet.Which file should you update? A. Service definitionB. Diagnostics configurationC. Service configurationD. Network configuration Answer: C !!!RECOMMEND!!! 1.Braindump2go |2016/09 New 70-532 Exam Dumps(PDF & VCE) 105Q&As Download: **http://www.braindump2go.com/70-532.html** 2.Braindump2go |2016/09 New 70-532 Exam Questions & Answers: https://drive.google.com/folderview?id=0B75b5xYLjSSNfjNlTVBrTzd6YmtmOVQ3aHZDYnpNNzAzZTJqLWVLU3JqWDJPSzR 4b1hkd2M&usp=sharing